## Cadastro para participar do curso a distância do PNAIC UFSCar 2016

Para o cadastro inicial, é preciso que os participantes tenham cadastro no Portal dos Professores.

Acesse o lin[k http://www.portaldosprofessores.ufscar.br/](http://www.portaldosprofessores.ufscar.br/) e clique em **Cadastre-se**.

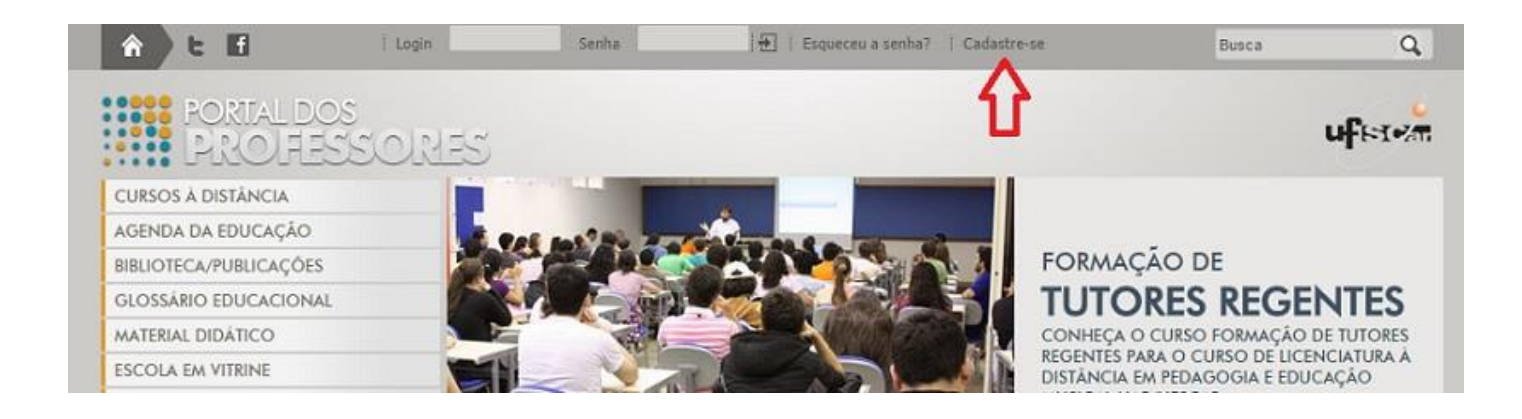

Você encontrará essa tela logo abaixo. Preencha com seus dados corretamente. Ao finalizar, clique em **Gravar**.

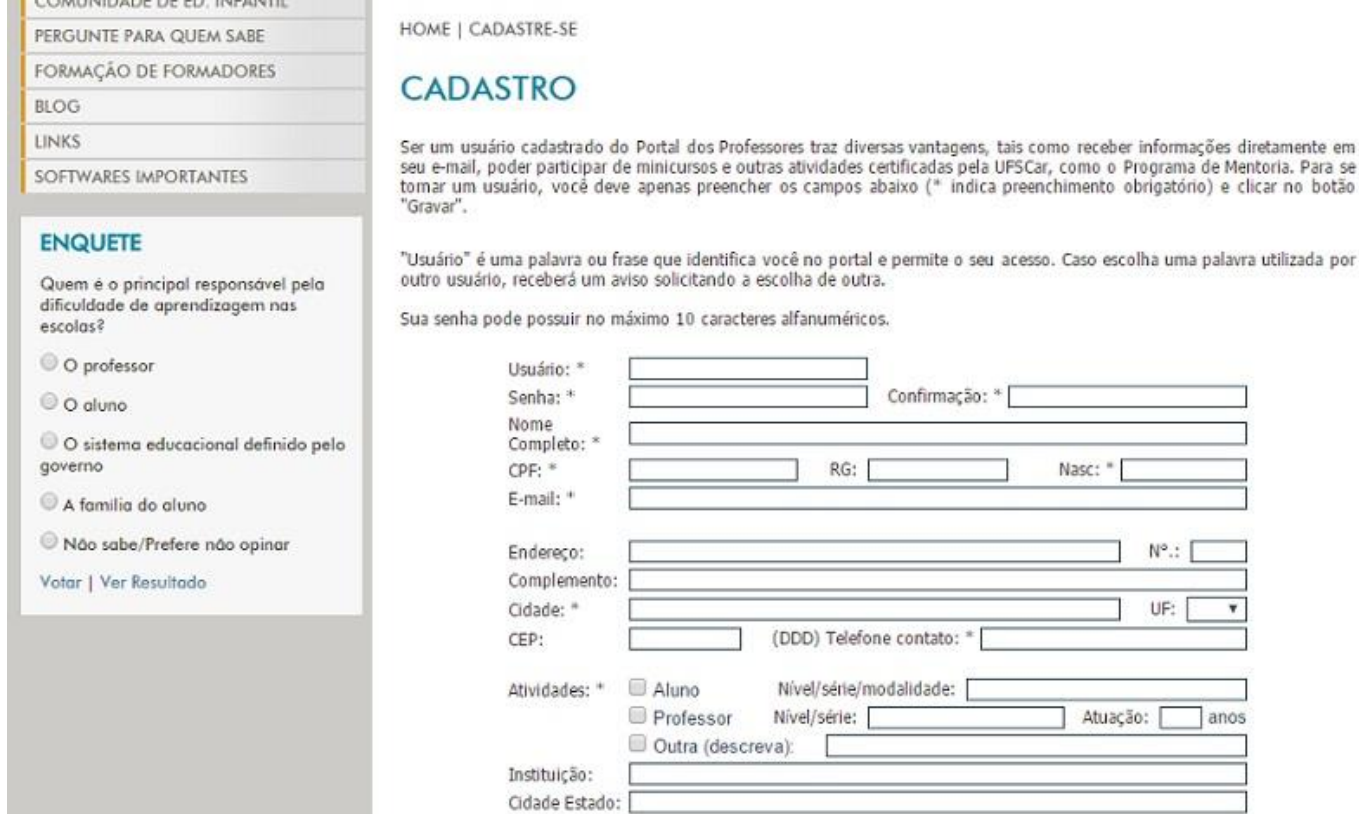

Após finalizado o cadastro, acesse esse link abaixo e preencha o formulário. É com ele que faremos o cadastro no ambiente Moodle. É imprescindível que este formulário seja preenchido também.

<https://docs.google.com/forms/d/e/1FAIpQLSdQsXvvNgEpZhXlW2apVi-0NPiw-wkTnQgskQ5bTdLlJH9uMw/viewform>

sc:

N°:

UF:

lanos

Atuação:

Após seu cadastro ser realizado e o formulário preenchido, confirmaremos sua inscrição em 1 dia. Após isso, realize o login no Portal dos Professores. Digite seu login e senha e tecle **Enter**.

## Acesso de Participantes ao Moodle PNAIC UFSCar 2016

Acesse o lin[k http://www.portaldosprofessores.ufscar.br/](http://www.portaldosprofessores.ufscar.br/) , digite seu login e senha criados e tecle Enter.

Com o login realizado, no menu do lado direito você encontrará o link **ACESSE O MOODLE 2 AGORA**.

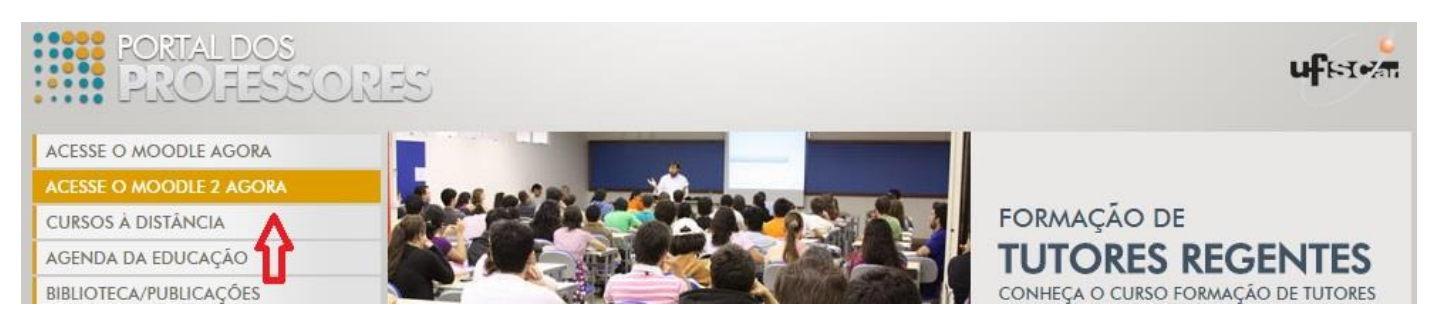

Ao clicar, você será redirecionado para o Moodle aonde encontrará o link para o curso **[Pacto Nacional pela](http://moodle2.portaldosprofessores.ufscar.br/course/view.php?id=30)  [Alfabetização na Idade Certa](http://moodle2.portaldosprofessores.ufscar.br/course/view.php?id=30) – PNAIC (UFSCar) 2016**.

Meus cursos

Pacto Nacional pela Alfabetização na Idade Certa - PNAIC (UFSCar) 2016

sor: Monica Baltazar Diniz Sig

O Pacto Nacional pela Alfabetização na Idade Certa é um compromisso formal assumido pelos governos federal, do Distrito Federal, dos estados e municípios de assegurar que todas as crianças estejam alfabetizadas até os oito anos de idade, ao final do 3º ano do ensino fundamental (MEC). Para alcancar esse propósito, o programa tem como foco a formação continuada dos Professores Alfabetizadores. Nessa formação serão trabalhados temas e conteúdos interdisciplinares, promovendo reflexões, no intuito de contribuir para a compreensão e aprimoramento do processo de alfabetização, bem como as práticas pedagógicas envolvidas, visando contemplar todos os direitos de aprendizagem das crianças. Desse modo, será realizado um debate acerca do planejamento, acompanhamen to e avaliação da metodologia utilizada, a partir dos pressupostos do Letramento e dos materiais concedidos pelo Ministério da Educação, produzidos para promover a melhoria da qualidade do ensino no ciclo de alfabetização. Os formadores iniciam o processo de formação continuada, a partir de encontros de estudos, pois são responsáveis pela formação dos Orientadores de Estudos, que por sua vez, multiplicarão as discussões, leituras, materiais e práticas pedagógicas entre os Professores Alfabetizadores, que formarão nossas crianças.

Pronto. Este é o acesso. Qualquer dúvida, envie um e-mail para [suporte.pnaic.ufscar@gmail.com](mailto:suporte.pnaic.ufscar@gmail.com)

Att. Equipe PNAIC-UFSCar